# **Better File Rename For Windows**

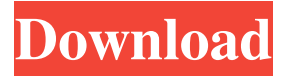

**Better File Rename Crack + [April-2022]**

Any media player supports recording or conversion to video for any player. iMedia Reactor supports many widely used players including iTunes, Real Player, Windows Media Player, Zune, Quick Time Player and others. It can convert any format to any other format automatically. iMedia Reactor - Converter for Audio / Video Play Count Keywords:Audio / Video, converter, Itunes, media player, Zune, Real Player, Quick Time Player, Windows Media Player What is new in official Better File Rename 6.0 software version? - Utility software developed by Blue Slogan Software. Some of the popular skinnable elements:.shp.ui.css. What is expected in the future? Newly-made Better File Rename 6.1 be downloaded from current page, we also looking forward to unconfirmed 6.2 release build. You may download 426.14 KB. Feel free to check the latest Better File Rename version by clicking the button below.Q: Difference between using a->getClassName() and a->getClass() I've noticed some code in the javax.swing package that uses the method getClass(). For example, look at this method in JLabel: public java.lang.String getText() { return getClass().getName(); } What is the difference between using getClass().getName() and getClass().getName()? A: getClass().getName() returns the name of the current object. The class name can be used to identify an object of a class. This method can be useful in debugging code, when trying to find out what class an object is. getClass().getName() can also be used to find out the name of the class. getClass().getName() method returns the name of the current class. It can be used in other ways, but it is less useful for debugging

purposes than the first method. In your example there is no difference. The only difference is that if you want to use getClass().getName() you have to instantiate the object first. Example: System.out.println(new JLabel().getClass().getName()); // returns "javax.swing.JLabel" System.out.println(new J

#### **Better File Rename**

KeyMacro allows the user to record macros from the keyboard. After the recording process is done, the macro can be added to a special shortcut so that the user can apply the desired operation to selected files at the click of a button. What is KeyMacro? KeyMacro allows users to record keyboard shortcuts, which can later be executed on selected files. The application integrates with Windows and works with every text editor and application on a workstation. This utility has been designed specifically for those who work with a text editor or simply need a shortcut to copy files and folders. In addition, KeyMacro is a reliable application with advanced tools such as recording a macro on the fly, recording audio macros and an easy to understand User Interface. KeyMacro is a highly flexible software. It can record and save almost any action on a workstation. The only limitation is the length of the recording time, which can reach up to 3 minutes. KeyMacro can be used on any Windows operating system as well as on Linux/Unix platforms. It works with any text editor and offers a friendly User Interface. KeyMacro works without a graphic environment such as Microsoft Windows or Mac OS X. Instead, the application integrates with Windows and provides a text-based interface that can be easily used by any user with a text editor. KeyMacro works well with any applications that use a text editor and has a built-in timer. The application works well with Mac OS X and Linux operating systems. KeyMacro allows users to record macros from the keyboard, without a graphic environment. This is the reason why it works with any operating system, regardless of the operating system used by the text editor or application where the macro must be used. KeyMacro also allows users to record audio macros, which makes it possible to combine the two methods of recording macros. The program is compatible with Windows, Linux and Mac OS X operating systems and works with all text editors,

including the TextMate editor. KeyMacro includes an easy-to-use User Interface, which is based on a simple and intuitive layout. Users can easily locate the Macro Manager window and can easily choose between video and audio recording mode. KeyMacro allows users to easily add custom actions to the recording of the selected file. It also has an inbuilt user help feature, which provides an array of detailed explanations on what the function is all about. KeyMacro is a trustworthy and reliable software that will become the tool 77a5ca646e

### **Better File Rename Serial Key [Win/Mac]**

Rename several files at the same time Change only the name, the extension or the whole name Insert special strings Replace special strings anywhere in the name Replace extensions or remove them Make it uppercase or lowercase Remove certain characters Remove vowels Remove all extensions The last version of FileRenamer Pro 8.1.3 Crack + Product Key Rename several files at the same time Change only the name, the extension or the whole name Insert special strings Replace special strings anywhere in the name Replace extensions or remove them Make it uppercase or lowercase Remove certain characters Remove vowels Remove all extensions What's New in Version 8.1.3 Crack + Serial Number Convert to Proper Case Change extension or remove it Insert a space or remove it Remove all spaces Add or remove special characters Add a path Replace special strings Support several file types Add custom extensions Prevent files to be renamed Save names before changing them Add a number Customize name and extensions Change case Replace a string Add a custom extension Change a character Insert a path Remove the first character Enable or disable the extension Use as filter to display the name Display the file extension and the name Add an extension Add a path Set different extension to files Set different extension to directories Replace a string Add a number Remove or enable extension Add directory Remove directory Set a file to be renaming Set a directory to be renaming Customize the filter New interface Rename photos Rename music Rename DVD Rename videos Rename images Replace name Remove name Remove file Rename all images Rename all music Rename all videos Rename all images Remove extension Rename all folders Rename folders Rename all files Rename all music Rename all videos Rename all images Create new folder Create new file Remove existing file R

## **What's New In Better File Rename?**

Better File Rename is a powerful utility for performing mass file renaming in Windows. It supports renaming multiple files at the same time with the

following features: - Customize actions to be performed on the selected files. - Change file names, file extension or just file name. - Change file name without the extension. - Replace the text in any location of a file name (at the beginning, middle or end). - Perform batch operations on multiple files and subfolders. - Exclude folders and files from the file renaming operation. - Create an archive of the files to be renamed. - Convert to lowercase, uppercase or to proper case. - Remove vowels. - Strip punctuation. - Replace the extension of a file name with a different one. - Rename multiple files or just one file to a new name. -Add a comment to the file name. - Repeat the renaming operation on selected files after clicking the restart button. - Program is simple to use and has a simple and clean interface. To view the features and benefits of Better File Rename, check out the free trial version. You will be able to use Better File Rename for free for 30 days and then you will be required to register the product if you wish to continue using it. It only takes a few clicks to activate Better File Rename and the trial version will enable you to have the full list of features. After the trial period, you can register the product and gain access to the complete version and full set of features. The trial version has a limited number of files to be renamed and cannot perform batch renaming operations. If you wish to add more files, you will have to purchase the product. All in all, Better File Rename is a highly recommended utility to be used for performing quick and easy mass file renaming in Windows. Key features: - Free to use 30 day trial version. - Supports renaming multiple files at the same time. - Change file name, file extension or just file name. - Change file name without the extension. - Replace the text in any location of a file name (at the beginning, middle or end). - Perform batch operations on multiple files and subfolders. - Exclude folders and files from the file renaming operation. - Create an archive of the files to be renamed. - Convert to lowercase, uppercase or to proper case. - Remove vowels. - Strip punctuation. - Replace the extension of a file name with a different one. - Rename multiple files or just one file to a new name. -Add a comment to the file name. - Repeat the renaming operation on selected files after clicking the restart button. - The program can be downloaded for free and doesn&

## **System Requirements For Better File Rename:**

Windows XP (32-bit), Vista, 7, 8 (32-bit) and 10 (32-bit) OS X 10.4 or later 512 MB RAM 2 GB disk space 256x256 display resolution (or better) DirectX 8 Keyboard and mouse required Minimum of 4 GB of available disk space About the game Don't forget to share your experience with us! Have you ever played this game before? Leave a comment below! Welcome to the world of Battlem

Related links:

- <https://kiralikofis.com/timingdraw-crack-with-registration-code-free/?p=22332>
- <https://corporateegg.com/wp-content/uploads/2022/06/binwint.pdf>
- <https://nearme.vip/wp-content/uploads/2022/06/lingra.pdf>
- <https://leeventi-teleprompter.com/wp-content/uploads/2022/06/iDriveRepair.pdf>
- <https://bodhibliss.org/harddiskogg-crack-free-download/>
- [https://www.orariocontinuato.com/wp-content/uploads/2022/06/Audio\\_Converter\\_Deluxe.pdf](https://www.orariocontinuato.com/wp-content/uploads/2022/06/Audio_Converter_Deluxe.pdf)
- <http://www.pickupevent.com/?p=11892>
- <https://biotechyou.com/wp-content/uploads/2022/06/ramaus.pdf>
- [https://letsgrowapple.com/connect/upload/files/2022/06/zZMmpQU4xrLqNmggwfCv\\_06\\_2691ab3e1ced296e865e55ef0f6b009](https://letsgrowapple.com/connect/upload/files/2022/06/zZMmpQU4xrLqNmggwfCv_06_2691ab3e1ced296e865e55ef0f6b0097_file.pdf) [7\\_file.pdf](https://letsgrowapple.com/connect/upload/files/2022/06/zZMmpQU4xrLqNmggwfCv_06_2691ab3e1ced296e865e55ef0f6b0097_file.pdf)
- <https://www.tnrhcp.com/wp-content/uploads/2022/06/grebern-6.pdf>